Photoshop CC 2014 keygen only Download [Mac/Win] (2022)

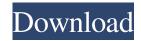

### Photoshop CC 2014 Crack+ [Latest] 2022

You can use Photoshop to make anything that you can imagine, but in some cases, you won't want to use it. The following sections explain how the program actually works. The program's layers make it easy to view your work. You can collapse layers, create sublayers, change layer blending options, and even organize your layers by stacking them. You also can create layers that have specific effects, such as Dodge and Burn, along with Multiply, Screen, or Overlay blending options. You may find Photoshop a bit overwhelming at first, but the program's options will become easier to manage as you use it more. Figure 2-1 shows a sample image and its various editing layers. \*\*Figure 2-1:\*\* Use layers to create an image with many different effects. Creating layer templates Like any image software, Photoshop has templates — essentially, tools you can click to create any preformatted image, or you can click the layer and make adjustments. You can choose among different layer templates to make sure your image looks like what you want. Figure 2-2 shows a finished Image 1 from a sample image. To find a template, choose File⇒New⇒File. Layers⇒New Layer Template. Photoshop displays the dialog box shown in Figure 2-2. You can save this in a template folder, then rename it or change its settings. To change these settings, you can choose File⇒Options. \*\*Figure 2-2:\*\* Photoshop layers offer various templates for you to choose from. Photoshop's templates are basically groups of pre-made settings you can choose. One of the most popular templates is the Oil Painting template, as shown in Figure 2-3. The default options for this template are pretty straightforward. For instance, you see the settings that are all grayscale, with no color mode, and no adjustment layers. \*\*Figure 2-3:\*\* Choose from several pre-made templates for easier editing. You can create your own custom templates in Photoshop, too. Just open the Layer Window (choose Window⇒Layers, or press Tab once the Layer window is open) and create new layers. Name them and change the settings as you wish, as shown in Figure 2-4. Choose Layer from the Layer Control menu to get the layer itself. Then choose Layer⇒New⇒Color Replacement. When you finish

#### Photoshop CC 2014 Crack+ [Win/Mac]

The importance of software is not in how flashy it is or how many flashy features it has. The importance of software is that it helps you get a task done and do it well. If you are not sure if Photoshop or Elements is what you need, then you can try the trial version for 14 days. Photoshop and Elements are expensive, but both have been tested for hacking, malware and viruses. Photoshop has been most likely to be hacked, but so have other editors. Below are some of the things you need to consider before buying a software. Lets look at how they work: Pros and Cons of Photoshop: Advantages Disadvantages Additional Open source Adobe support Can be used to create multiple versions of the same image Creation of titles and credits in the image by default More expensive than Elements More expensive than GIMP Creates flat images Loss of color depth Color doesn't always match Resolution limited to 72 dpi Limitation on the number of layers and layers that can be added Possible confusion of the user Not such a safe environment for web purposes Worse color selection for black and white Proprietary No open source version No alternative software No "save as" button No easy way to download the files No free version for students Elements: Advantages Disadvantages Additional Open source No Adobe support Other pre-installed software Creates flat images No color depth Proprietary No open source version No alternative software No "save as" button No free version for students No easy way to download the files Numerous customizations of the standard toolbars Possible confusion of the user Worse color selection for black and white Possible insertion of "hidden" panels No color depth No creation of titles and credits in the image by default No loss of color information More expensive than Photoshop Nil Loss of certain effects Loss of layers and layers Not readable on small screens No possibility of printing Pro A number of sample images are included No " a681f4349e

1/3

# Photoshop CC 2014 Crack +

Taurine in body fluids: a review. Taurine is an essential nutrient found in all vertebrate cells. Taurine can be synthesized by most cells in the body, but dietary taurine contributes to a mean intake of 1 g/day. Following its biosynthesis and excretion, plasma and extracellular fluid taurine concentrations range from 100 microM to 1.5 mM. The biological functions of taurine include osmoregulation, amino acid transport, prevention of calcium oxalate stone formation, excretory function, cell volume maintenance, immunosuppression, cardiovascular protection, and defense against oxidative stress.Q: Why do some image have different color when imported to wordpress website I have 5 image from the same source (even the same height) but have different color. There is 2 images with blue color and three images with white color. As we can see, the logo has black color, but I don't know why this happen? Can anyone help? Thanks. A: Colorful images is simply depending on how the image is processed by the browser. For example if an image is styled as follows: background-color: #F00; background-image: none; background-position: 0% 0%; background-size: 30px 20px; the result will be as you showed. If however the image is positioned like this; background-position; 50% 50%; background-size; auto; the image will be blue. Generally speaking each type of image (PNG, JPEG, GIF) has its own way of being colorized. This is documented on most browsers, as well as Internet Explorer. Most browsers, including Internet Explorer, will also produce different color for a transparent pixel. Some browsers will display a transparent image as a solid color, others an outline around the transparent portion of the image. These handcrafted necklaces will cost you but they are one of a kind. Each one is unique so you won't have a replacement. This necklace is handcrafted by Monica Long. This black stone inlay necklace has a black and white Brazilian jasper, dog tooth stone, quartz, and black onyx stone. These are fused together and then hand wrapped and then gold plated. This is a beautiful necklace. This black onyx stone has a petrified shark tooth and copper inlay. We create handmade

#### What's New in the?

Play video content EXCLUSIVE TMZSports.com Jason Kidd just completely smacked down a reporter who asked him about his infamous 'You Just Cant Teach Old Men' comment to LeBron James... calling him a 'punk'... and he said LeBron knows exactly what he did. Kidd was in NYC to see his son play in a high school basketball game on Friday, and it didn't go exactly as planned... as you'll see in the video he shared. We asked Kidd about his comments at a press conference after LeBron had won another championship. Kidd told us it was a long time ago... and he regrets his comments, adding he wished he knew then what he knows now. Our TMZ Sports colleagues at the game -- and they've heard a lot about Kidd's thoughts -- felt that wasn't good enough. We asked, 'Did you mean what you said? As in, is that your real opinion?'... but he respectfully declined to answer. Taste Test: Best Instant Coffee Cones There is no better place to get a quick coffee fix than in the mall, and with the recent growth of coffee pods, it has become an easy way to enjoy a latte at home. Some of the pods contain the perfect amount of caffeine for your quick boost of energy. Others are loaded with soy milk and a more natural taste. Here is a taste test of some of the most popular pods that you can pick up at your local coffee chain. All of these pods are great for a quick on-the-go coffee, but some are better than others. Cost: \$7.99 This is the most popular pod coffee we found at Starbucks, but also the most expensive, though you can find it at many different coffee stores. The Greenberry coffee pod is loaded with taste and has options of taste, vanilla or French roast. It's great to use as a travel pack, or to keep in your backpack for on-the-go coffee. Starbucks Cost: \$4.99 The Nespresso Coffee Pod is made with organic coffee beans and uses only soy milk, meaning there is no sugar and no caffeine. This is a great option for those looking to avoid the caffeine of coffee without the sugar of a milk shake. Starbucks Cost: \$2.50 The Delightful Coffee Meets Me is made to look like a

2/3

## **System Requirements For Photoshop CC 2014:**

Minimum: OS: Windows 7 64-bit SP1 or later Processor: 2.8GHz dual-core, dual-core or quad-core processor Memory: 2 GB RAM Graphics: Microsoft DirectX 11-compatible video card with 1 GB or more of dedicated video RAM DirectX: Version 11 Network: Broadband Internet connection Hard disk space: 16 GB available space Other: Internet connection required to install Additional: Additional Requirements: 2-hour practice exam Minimum

#### Related links:

https://teenmemorywall.com/adobe-photoshop-2022-crack-serial-number-free-download-updated-2022/http://elevatedhairconcepts.com/?p=13762

https://7to7free.com/wp-content/uploads/2022/07/Photoshop CC 2018 Version 19 Activation For Windows.pdf

 $\underline{https://tuscomprascondescuento.com/2022/06/30/adobe-photoshop-cs6-patch-full-version-download-pc-windows-2022-latest/linear-com/2022/06/30/adobe-photoshop-cs6-patch-full-version-download-pc-windows-2022-latest/linear-com/2022/06/30/adobe-photoshop-cs6-patch-full-version-download-pc-windows-2022-latest/linear-com/2022/06/30/adobe-photoshop-cs6-patch-full-version-download-pc-windows-2022-latest/linear-com/2022/06/30/adobe-photoshop-cs6-patch-full-version-download-pc-windows-2022-latest/linear-com/2022/06/30/adobe-photoshop-cs6-patch-full-version-download-pc-windows-2022-latest/linear-com/2022/06/30/adobe-photoshop-cs6-patch-full-version-download-pc-windows-2022-latest/linear-com/2022/06/30/adobe-photoshop-cs6-patch-full-version-download-pc-windows-2022-latest/linear-com/2022/06/30/adobe-photoshop-cs6-patch-full-version-download-pc-windows-2022-latest/linear-com/2022/06/30/adobe-photoshop-cs6-patch-full-version-download-pc-windows-2022-latest/linear-com/2022/06/30/adobe-photoshop-cs6-patch-full-version-download-pc-windows-2022-latest/linear-com/2022/06/adobe-photoshop-cs6-patch-full-version-download-pc-windows-2022-latest/linear-com/2022/06/adobe-photoshop-cs6-patch-full-version-download-pc-windows-2022-latest/linear-com/2022/06/adobe-photoshop-cs6-patch-full-version-download-pc-windows-2022-latest/linear-com/2022/06/adobe-photoshop-cs6-patch-full-version-download-pc-windows-2022-latest/linear-com/2022-latest/linear-com/202$ 

https://juliewedding.com/photoshop-2021-version-22-0-1-keygen-crack-serial-key-download-for-windows/

https://www.zakiproperti.com/wp-content/uploads/2022/06/Photoshop 2022 Version 232.pdf

https://cambodiaonlinemarket.com/wp-

content/uploads/2022/07/Photoshop 2021 version 22 With License Key With License Key.pdf

http://historyfootsteps.net/wp-content/uploads/2022/06/xantgil.pdf

https://thecryptowars.com/adobe-photoshop-2021-version-22-0-0-universal-keygen-activation-code-with-keygen-latest-2022/

https://www.waldportoregon.gov/sites/g/files/vyhlif6536/f/uploads/public records request policy and form .pdf

http://thingsforfitness.com/photoshop-cs5-kevgen-crack-serial-kev-3264bit-latest-2022/

https://ancient-fortress-72101.herokuapp.com/Adobe Photoshop 2021 Version 2242.pdf

https://chateaudelacazette.fr/?p=2454

https://mdmresourcing.com/sites/default/files/webform/lolipenr25.pdf

https://warganesia.id/upload/files/2022/06/gRsorYUKKB6UdGJylIAE 30 4dfd762c71616f241b8a7e5b0106c46d file.pdf

http://meowmeowcraft.com/2022/07/01/adobe-photoshop-cc-2015-version-16-april-2022/

http://www.atourfranchise.org/system/files/webform/Adobe-Photoshop-CC-2015-version-18.pdf

https://www.mybeautyroomabruzzo.com/wp-content/uploads/2022/06/Photoshop\_eXpress.pdf

 $\underline{https://nadonsregals.com/photoshop\text{-}crack\text{-}mega\text{-}free\text{-}download\text{-}latest\text{-}2022/}$ 

3/3